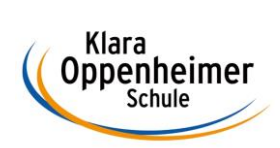

## **Arbeitsaufträge KW 13 – 23.03.2020 bis 27.03.2020**

Klasse: 10BM1

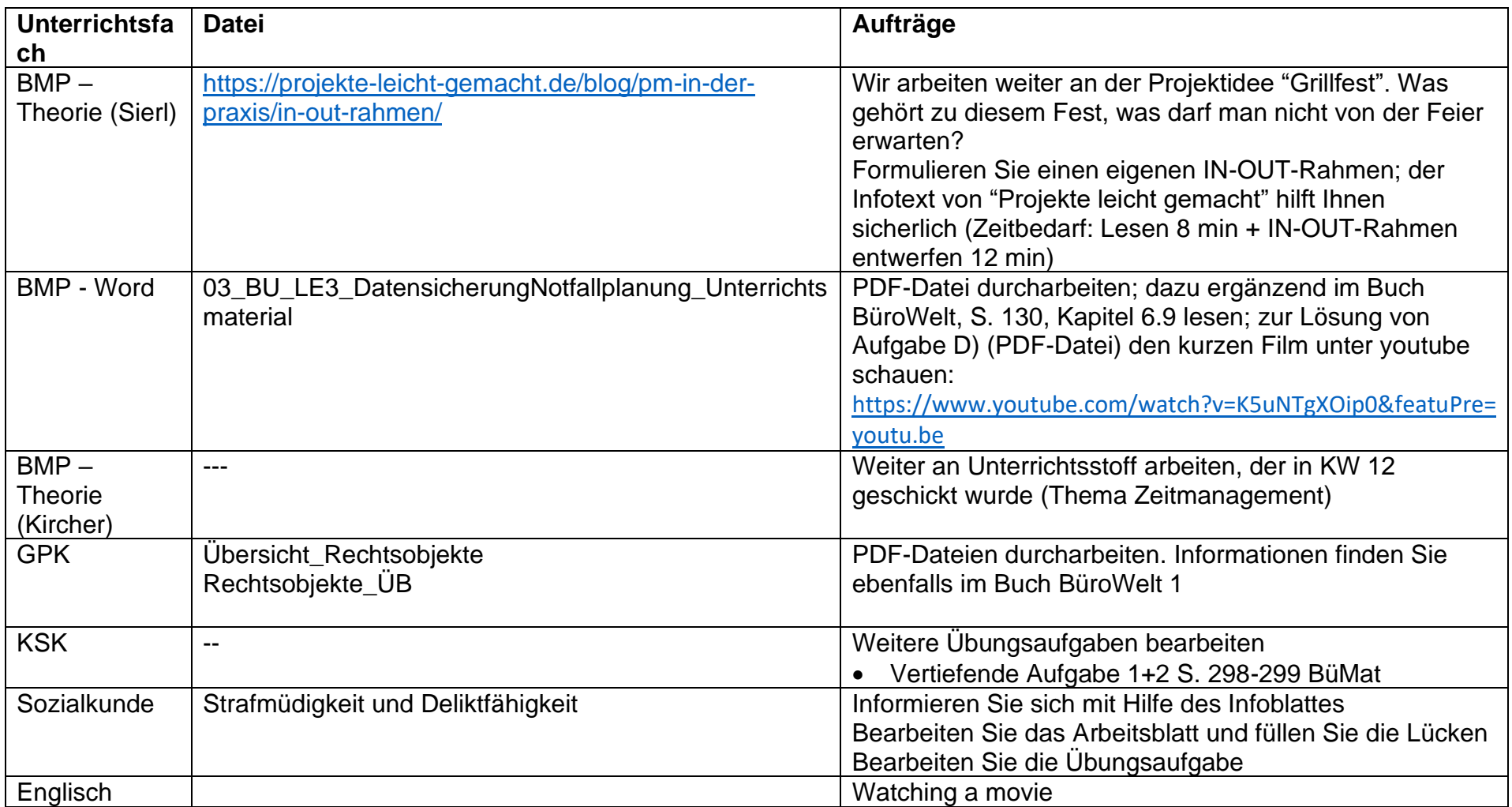

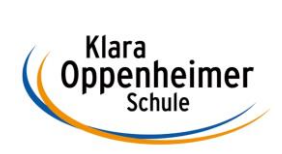

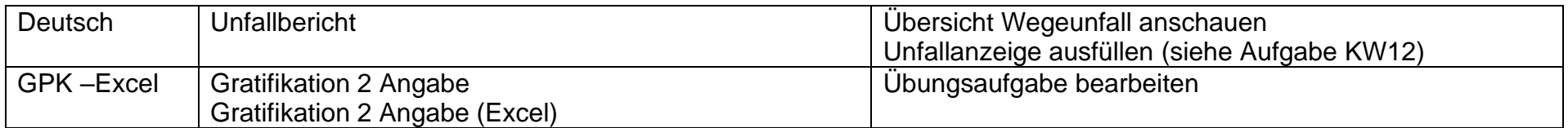